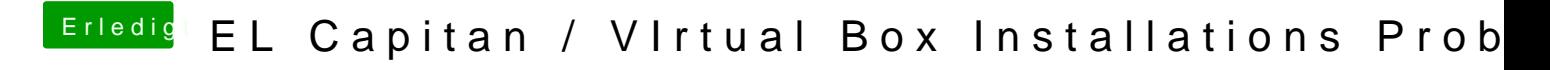

Beitrag von al6042 vom 29. Oktober 2017, 12:13

Wie wurde der Clover-Bootstick erstellt? Im Legacy-Modus auf der gleichen Partition die auch ElCap-Installer beinhal